## LINEAR FEEDBACK CONTROL - HOMEWORK 3

Assigned 2018.11.19. Submission deadline 2018.12.03 (for only those who want their homework to be marked).

## Problems

1. Let  $\lambda \in \mathbb{C}$  be a complex number and consider

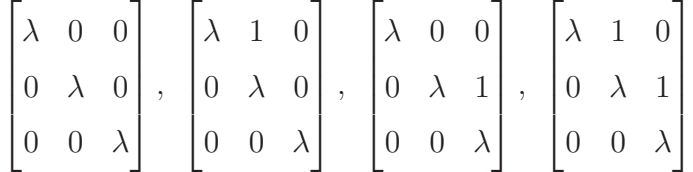

The above matrices all have eigenvalues  $\lambda$  (and only  $\lambda$ ). Which of the above matrices are Jordan blocks for the eigenvalue  $\lambda$ ?

Let

$$
A = \begin{bmatrix} \lambda & 1 & 0 \\ 0 & \lambda & 0 \\ 0 & 0 & \lambda \end{bmatrix}
$$

Compute  $e^{At}$ .

For the linear system  $\dot{x} = Ax$ , is the origin  $x = 0$  stable, asymptotically stable, or unstable? Explain why.

2. Consider the cart-pendulum system in HOMEWORK 1 and the linearized system  $\dot{x} = Ax + Bu$ . Is the pair  $(A, B)$  controllable? Explain why.

3. For the LTI system  $\dot{x} = Ax + Bu$  and  $y = Cx$  with initial state  $x(0) = x_0$ , we have shown that the relation between output  $y$  and input  $u$  is as follows:

$$
y(t) = Ce^{At}x_0 + C \int_0^t e^{A(t-\tau)}Bu(\tau)d\tau
$$

Prove that the system is indeed "linear", i.e. if  $u_1$  produces  $y_1$  and  $u_2$  produces  $y_2$ , then  $c_1u_1+c_2u_2$ produces  $c_1y_1 + c_2y_2$  for all real numbers  $c_1, c_2 \in \mathbb{R}$ .

## Bonus problem (Matlab)

In this homework, we introduce how to use Matlab to simulate an LTI system  $\dot{x} = Ax$  given an initial condition  $x(0)$ . Create a matrix A as follows:

$$
A = \begin{bmatrix} 1 & 2 & 3 \\ 4 & 5 & 6 \\ 7 & 8 & 9 \end{bmatrix}
$$

The following commands simulate the trajectory of  $x(t)$  starting from  $x(0) = [-3 \ 1 \ 4.3]^\top$ :

 $t=0:0.01:10;$  $x0 = [-3; 1; 4.3];$  $dxdt = \omega(t,x)(A)*x;$  $[T, x] = ode45(dxdt, t, x0);$ figure hold on  $plot(t, x(:,1), 'r')$  $plot(t, x(:,2), 'b')$  $plot(t, x(:,3), 'y')$ 

Please check by yourself the meaning of the above commands.

In addition we introduce how to use symbolic variables and compute matrix exponentials. Create a matrix A as follows:

$$
A = \begin{bmatrix} 0 & 1 \\ 0 & 0 \end{bmatrix}
$$

The following command creates a symbolic variable:

syms t

Then use the following command to compute  $e^{At}$ :

 $expm(A*t)$